/\*Programme VFO\_FT‐707 par F1HKJ. Dernière modification le 15/08/2015

 Prévu pour fonctionner avec un Arduino uno Générateur HF avec DDS AD9851 pour utilisation en VFO du FT‐707 Fréquence de 2 à 42 MHz (12 à 40 MHz avec carte et coffret VFO FT‐707) Gestion fréquence par touches et encodeur rotatif Pas de 1 Hz à 1000 KHz (pas min modifiable par soft) Gestion USB/LSB/CW‐AM modifiable par soft Sauvegarde de la configuration à l'arrêt du système Calibration de l'horloge par soft \*/ #include <LiquidCrystal.h> //Librairie LCD

#include <EEPROM.h> //Librairie eeprom

//----------Constantes à modifier selon le matériel et ses préférences--------------

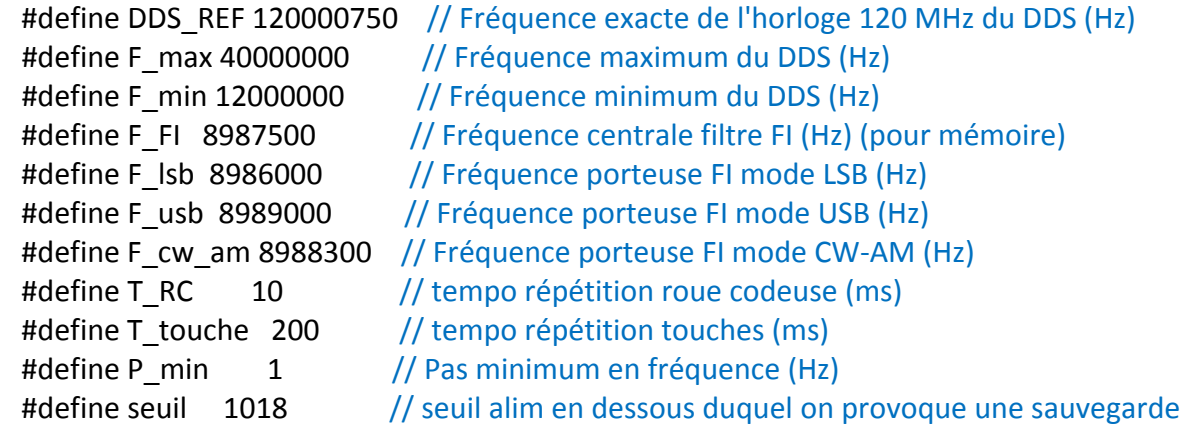

```
//‐‐‐‐‐‐‐‐‐‐‐‐‐‐‐‐‐‐‐‐‐‐‐‐‐‐‐‐‐‐‐‐‐‐‐‐‐‐‐‐‐‐‐‐‐‐‐‐‐‐‐‐‐‐‐‐‐‐‐‐‐‐‐‐‐‐‐‐‐‐‐‐‐‐‐‐‐‐‐‐‐‐
// N‐B : Les broches Arduino 14 à 19 du logiciel correspondent 
// aux broches AO à A5 du schéma et de la carte Arduino uno. 
//‐‐‐‐‐‐‐‐‐‐‐‐‐‐‐‐‐‐‐‐‐‐‐‐‐‐‐‐‐‐‐‐‐‐‐‐‐‐‐‐‐‐‐‐‐‐‐‐‐‐‐‐‐‐‐‐‐‐‐‐‐‐‐‐‐‐‐‐‐‐‐‐‐‐‐‐‐‐‐‐‐‐
```
// Affectation des Pins Arduino pour Load, Clock et Data du DDS AD9851

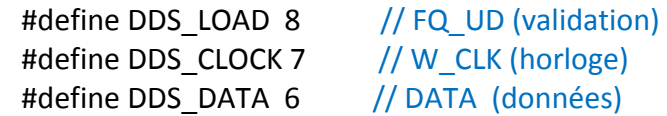

// Affectation des Pins Arduino pour afficheur LCD, poussoirs et encodeur

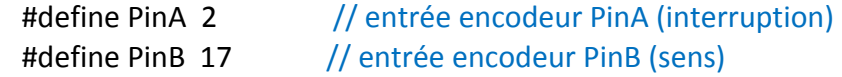

LiquidCrystal lcd(12, 11, 5, 4, 3, 16); // affectation pins afficheur

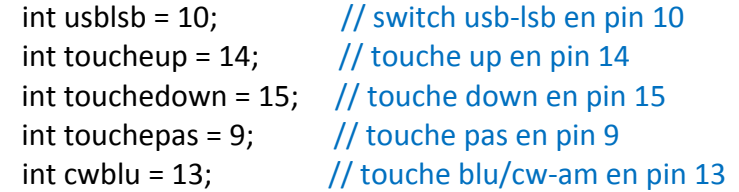

//----------------------Variables et Flags divers-------------------------------

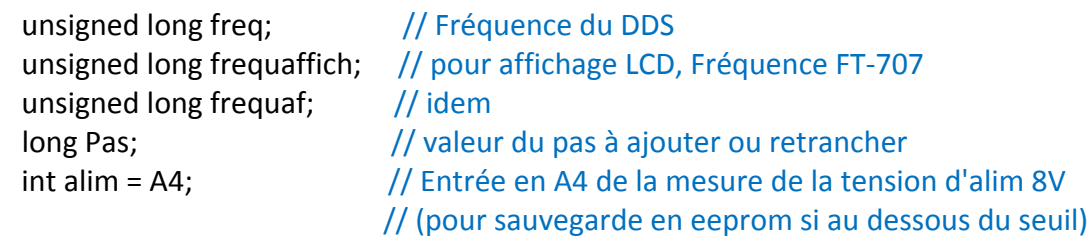

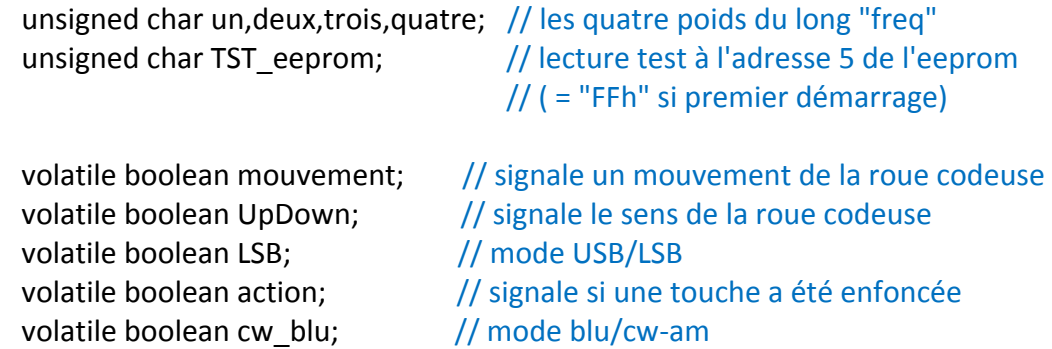

//-------Routine d'interruption 0 déclenchée quand PinA passe de high à low--------

```
void Interruption_RC() 
\left\{ \right.mouvement = true; \frac{1}{1} il y a eu mouvement
  UpDown = (digitalRead(PinB)); // lecture du sens 
}
```
//‐‐‐‐‐Routine de sauvegarde des données Pas et freq en eeprom à la coupure alim‐‐‐‐

```
void Sauvegarde() 
 { 
 //----------Sauvegarde du Pas--------------
 char cptr = 0;
  while(Pas >0) 
  { 
  cptr++; // cptr = 1 + puissance de 10 du pas
  Pas = Pas/10; } 
  EEPROM.write(5, cptr); // sauvegarde en eeprom à l'adresse 5
```

```
//----------Sauvegarde fréquence---------
 un = freq & Ox000000FF; // isolement du poids un (poids faible)
 deux = (freq >> 8) & 0x000000FF; // isolement du poids deux
 trois = (freq \gg 16) & 0x000000FF; // isolement du poids trois
  quatre = (freq >> 24) & 0x000000FF; // isolement du poids quatre (poids fort) 
  EEPROM.write(1, quatre); // écriture poids 4, adresse 1 
  EEPROM.write(2, trois); // écriture poids 3, adresse 2 
 EEPROM.write(3, deux); \frac{1}{2} // écriture poids 2, adresse 3
 EEPROM.write(4, un); \frac{1}{2} // écriture poids 1, adresse 4
 while((analogRead(alim)) <= seuil) \frac{1}{2} on boucle tant que Ualim < seuil
  { 
  } 
 } // sinon on retourne dans loop 
//-----------Routine lecture au démarrage des données Pas et freq en eeprom----------------
void Lecteeprom() 
{ 
 //--------------Lecture du Pas au démarrage---------------
  char cptr; 
  cptr = EEPROM.read(5); // valeur du pas à l'adresse 5 
 Pas = 1; // pas = 10 \text{ puiss}(0) (cptr=1)while(cptr > 1)
  { 
  cptr‐‐; 
  Pas = Pas*10; // calcul du pas = 10 puiss(cptr-1)
  } 
  //‐‐‐‐‐‐‐‐‐‐‐‐‐Lecture de la fréquence au démarrage‐‐‐‐‐‐
 unsigned char fort = EEPROM.read(1); \frac{1}{2} valeur du poids quatre (fort) à l'adresse 1
  unsigned char forta = EEPROM.read(2); // valeur du poids trois à l'adresse 2 
 unsigned char fortb = EEPROM.read(3); // valeur du poids deux à l'adresse 3
 unsigned char faible = EEPROM.read(4); // valeur du poids un (faible) à l'adresse 4
  //calcul de la fréquence au démarrage en utilisant les 4 poids en puissances de 256 
 freq = fort; // fort x 256 puiss 3
 freq = (freq << 8) + forta; // +forta x 256 puiss 2
freq = (freq \ll 8) + forth; // +fortb x 256 puiss 1
freq = (freq << 8) + faible; // +faible x 256 puiss 0 (x1)
} 
//‐‐‐‐‐‐‐‐‐‐‐‐Routine d'initialisation au démarrage‐‐‐‐‐‐‐‐‐‐‐‐‐‐‐‐‐‐‐‐‐
```
void setup()

{

```
pinMode(PinA, INPUT); // Entrée interruption roue codeuse
  pinMode(PinB, INPUT); // Sens roue codeuse 
 pinMode(toucheup, INPUT); // poussoir "UP"
  pinMode(touchedown, INPUT); // poussoir "DOWN" 
  pinMode(touchepas, INPUT); // poussoir "PAS" 
 pinMode (usblsb, INPUT); // inverseur USB/LSB
 pinMode (DDS_DATA, OUTPUT); // DATA (Données DDS)
 pinMode (DDS_CLOCK, OUTPUT); // W_CLK (Horloge DDS)
  pinMode (DDS_LOAD, OUTPUT); // FQ_UD (validation DDS) 
 pinMode (cwblu, INPUT); // inverseur blu/cw-am
//-------------- Affichage lors de l'initialisation -------------------
  lcd.begin(16, 2); 
  lcd.setCursor(0, 0); 
  lcd.print ("VFO DDS 12‐40MHz "); 
  lcd.setCursor(0, 1); 
  lcd.print( " F1HKJ"); 
  delay(4000); // tempo affichage message (4s)
  lcd.setCursor(0, 0); 
  lcd.print (" "); 
  lcd.setCursor(0, 1); 
  lcd.print (" "); 
//---------------Entrée valeurs fréquence et pas de départ------------------
TST_eeprom = EEPROM.read(5);
if (TST_eeprom == 255) // si c'est le premier démarrage, valeur en eeprom = FFh
 { 
  Pas = 1000; // alors pas = valeur par défaut
 freq = 18989000; // et fréquence = valeur par défaut
 } 
 else // sinon on exécute la routine de lecture eeprom 
 { 
  Lecteeprom(); // lecture pas de départ et fréquence au démarrage
 } 
Affich pas();
 LSB = false; // mode temporaire au démarrage (sera modifié au
                      // premier tour de boucle si inverseur sur LSB) 
Affich freq(); // appel routine calcul et affichage de la fréquence
 frequency(freq ); // appel routine calcul et contrôle AD9851
```
//------------------init flags et variables diverses--------------------------- mouvement = false; // Pas de mouvement au démarrage action = false; // aucune action en cours //---------init interruption "0" (pin2) sur front descendant PinA---------attachInterrupt(0,Interruption\_RC,FALLING); } // FIN de l'initialisation //-----------boucle principale (scrutation touches et actions)--------------void loop() { if (analogRead(alim) <= seuil)  $\frac{1}{s}$  // si alim 8V < seuil { Sauvegarde();  $\frac{1}{2}$  sauvegarde des données Pas et fréquence } // Ne continue ici que si la tension d'alim est supérieure au seuil // ou si elle est remontée pendant la sauvegarde if (mouvement) // si roue codeuse a été actionnée { if (UpDown) // et si pinB était à "un" { if (freq  $>$  F min) // et si pas fréquence min  $\{$ freq = (freq - Pas);  $//$  alors descente action = true; // pour action } } else // si pinB était à "zéro" { if (freq < F\_max) // et si pas fréquence max  $\left\{\begin{array}{c} \end{array}\right\}$  freq = (freq + Pas); // alors montée  $\arctan = \text{true};$  // pour action } } }

//‐‐‐‐‐‐‐‐‐‐‐‐‐‐‐‐‐ Lecture touches ‐‐‐‐‐‐‐‐‐‐‐‐‐‐‐‐‐‐‐‐

 $int$ appui pas = digitalRead(touchepas);

int appui  $up = digitalRead(toucheup);$ int appui down = digitalRead(touchedown); int toggle  $LSB =$  digitalRead(usblsb); int cwoublu = digitalRead(cwblu);

```
 //‐‐‐‐‐‐‐‐‐‐‐‐‐‐‐‐ traitement touches ‐‐‐‐‐‐‐‐‐‐‐‐‐‐‐‐‐‐‐‐
if(appui pas == LOW) // si appui sur touche "pas"
 { 
  action = true; // pour action 
 Pas = (Pas/10); // uniquement sens décroissant
 if (Pas < P min) // si < pas minimum
  Pas = 1000000; \frac{1}{2} alors pas maximum
Affich pas(); \frac{1}{2} // appel routine d'affichage
 } 
if(appui_up == LOW) // si appui sur touche "up"
 { 
if (freq < F max) // et si pas fréquence max
  { 
  freq = (freq + Pas); // alors montée
  \alpha action = true; \frac{1}{2} pour action
 } 
 } 
if(appui down == LOW) // si appui sur touche "down"
 { 
 if (freq > F min) // et si pas fréquence min
  { 
  freq = (freq - Pas); // alors descente
   action = true; // pour action 
  } 
 } 
if (cwoublu == !cw_blu) // si inverseur blu/cw-am modifié
 { 
cw blu = !cw blu; // alors on change le mode
 action = true; // pour action 
 } 
 if (toggle_LSB == !LSB) // si inverseur USB/LSB modifié
 { 
 LSB = !LSB; // alors on change le mode
 \alpha action = true; \frac{1}{2} pour action
```

```
 if (action) // si action a été demandée 
 { 
 action = false; // raz flag action
```
}

```
Affich_freq(); // Appel routine Affichage mode et fréq. FT-707
 frequency(freq); // Appel routine calcul delta phi et envoi au DDS
  if (mouvement) // si la roue codeuse a été actionnée
   { 
   delay(T_RC); // délai répétition et anti-rebonds roue codeuse
   mouvement = false; // reset roue codeuse
   } 
   else // si ce n'était pas la roue codeuse 
   delay(T_touche); // délai plus long pour les touches
  } 
} 
// FIN de la boucle principale (pas de tempo si tous les tests ont été négatifs) 
//---------------Calcul du delta-phi (vs frequency) et envoi au DDS AD9851-------------------
void frequency(unsigned long frequency) 
{ 
 unsigned long tuning word = (frequency * pow(2, 32)) / DDS REF; // calcul delta-phi DDS
 digitalWrite (DDS LOAD, LOW); // init pin Load niveau bas
  int i; 
 for(i = 0; i < 32; i++) // pour les 32 bits
  { 
  if ((tuning word & 1) == 1) // si le bit est à 1
    outOne(); 
   else // sinon il est à zéro
    outZero(); 
  tuning word = tuning word >> 1; // bit suivant
  } 
 byte_out(0x08); \frac{1}{4} + 8 bits de service
 digitalWrite (DDS LOAD, HIGH); // remet la Pin "Load" au niveau haut (validation)
} 
//‐‐‐‐‐‐‐‐‐‐‐‐‐‐‐‐‐‐‐‐‐‐‐‐‐‐envoi d'un octet au DDS‐‐‐‐‐‐‐‐‐‐‐‐‐‐‐‐‐‐‐‐‐‐‐‐‐‐‐‐‐‐‐‐‐‐‐‐‐‐
void byte out(unsigned char byte)
{ 
  int i; 
 for (i = 0; i < 8; i++) // pour les 8 bits
  { 
  if ((byte \& 1) == 1) // si le bit est à 1
    outOne(); 
   else // sinon il est à zéro
```

```
 outZero(); 
byte = byte >> 1; // bit suivant
```

```
 } 
} 
//--------------------envoi d'un bit DATA à "1" au DDS avec horloge---------------------
void outOne() \frac{1}{2} // envoi d'un bit "1" au DDS
{ 
  digitalWrite(DDS_CLOCK, LOW); 
  digitalWrite(DDS_DATA, HIGH); 
  digitalWrite(DDS_CLOCK, HIGH); 
  digitalWrite(DDS_DATA, LOW); 
} 
//--------------------envoi d'un bit DATA à "0" au DDS avec horloge--------------------
void outZero() \frac{1}{2} // envoi d'un bit "0" au DDS
{ 
  digitalWrite(DDS_CLOCK, LOW); 
  digitalWrite(DDS_DATA, LOW); 
  digitalWrite(DDS_CLOCK, HIGH); 
} 
//‐‐‐‐‐‐‐‐‐‐‐‐‐‐‐‐‐‐‐‐‐‐‐‐‐‐‐‐‐‐‐Affichage du pas‐‐‐‐‐‐‐‐‐‐‐‐‐‐‐‐‐‐‐‐‐‐‐‐‐‐‐‐‐‐‐‐‐‐‐‐‐‐‐
void Affich_pas () 
{ 
 if (Pas < 1000) \frac{1}{1}, 10, 100
  { 
   lcd.setCursor(0, 1); 
   lcd.print(" "); 
   lcd.setCursor(5, 1); 
   lcd.print ("Pas "); 
   lcd.print (Pas); 
   lcd.print (" Hz"); 
  } 
 else // 1000 et au dessus
  { 
   lcd.setCursor(0, 1); 
  lcd.print(" ");
   lcd.setCursor(5, 1); 
   lcd.print ("Pas "); 
   lcd.print (Pas/1000); 
   lcd.print ("KHz"); 
  } 
} 
//‐‐‐‐‐‐‐‐‐‐‐‐‐‐‐‐‐‐‐‐‐‐‐‐Affichage Fréquence HF FT‐707 et mode‐‐‐‐‐‐‐‐‐‐‐‐‐‐‐‐‐‐‐‐‐‐‐‐‐‐
```

```
void Affich freq ()
{
```
// Calcul et affichage de la fréquence porteuse HF du FT‐707 en tenant compte de la fréquence porteuse FI

```
if (cw_blu) // si mode cw-am
 { 
 frequaf = (freq - F_cw_am); //freq = F(DDS)
  lcd.setCursor(0, 0); 
  lcd.print("cw "); 
 lcd.setCursor(0, 1); // affichage du mode cw-am
  lcd.print("/am"); 
 } 
else if (LSB) \frac{1}{s} // sinon mode LSB
 { 
 frequaf = (freq - F_lsb); // freq = F(DDS)
  lcd.setCursor(0, 0); 
  lcd.print("lsb"); // affichage du mode LSB 
  lcd.setCursor(0, 1); 
  lcd.print(" "); 
 } 
else // sinon mode USB
 { 
 frequaf = (freq - F_usb); // freq = F(DDS)
  lcd.setCursor(0, 0); 
  lcd.print("usb"); // affichage du mode USB 
  lcd.setCursor(0, 1); 
  lcd.print(" "); 
 } 
frequaffich = frequaf/1000; \frac{1}{2} valeur en kHz
if (frequaffich > 0) // si 1kHz et plus
 { 
  lcd.setCursor(4, 0); 
  lcd.print (frequaffich); // affichage des kHz
  lcd.print ("."); // plus point décimal 
 frequaffich = frequaf % 1000; \frac{1}{\pi} = reste des kHz
 if ((frequaffich < 10) && (frequaffich < -1)) \frac{1}{s} s'il n'y a que des unités
  { 
   lcd.print("00"); // alors, précédées de deux zéros
   lcd.print (frequaffich);
```

```
 } 
  if ((frequaffich > 9)&& (frequaffich < 99)) \frac{1}{s} i unités et dizaines
  {<br>|<br>|cd.print("0");
                                                 // alors précédés d'un seul zéro
    lcd.print (frequaffich); 
   } 
   if (frequaffich > 99) lcd.print (frequaffich); // sinon pas besoin de zéro(s) 
  } 
  else lcd.print (freq); 
 if (freq > 999) lcd.print("KHz"); // cas général en HF
 else lcd.print("Hz"); \frac{1}{2} // cas possible si F_min < 1 kHz
 }
```
// FIN du programme